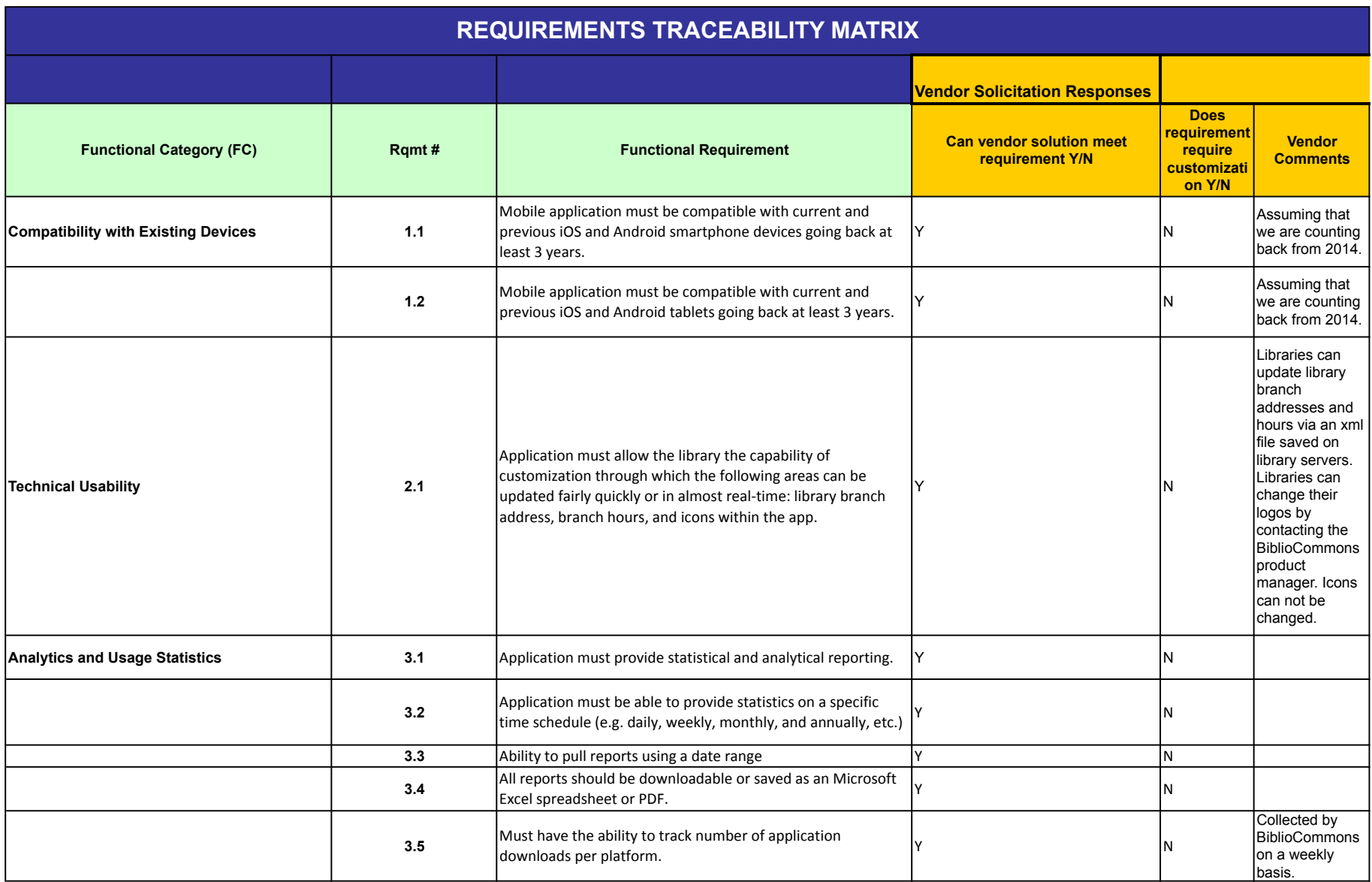

## EXHIBIT E

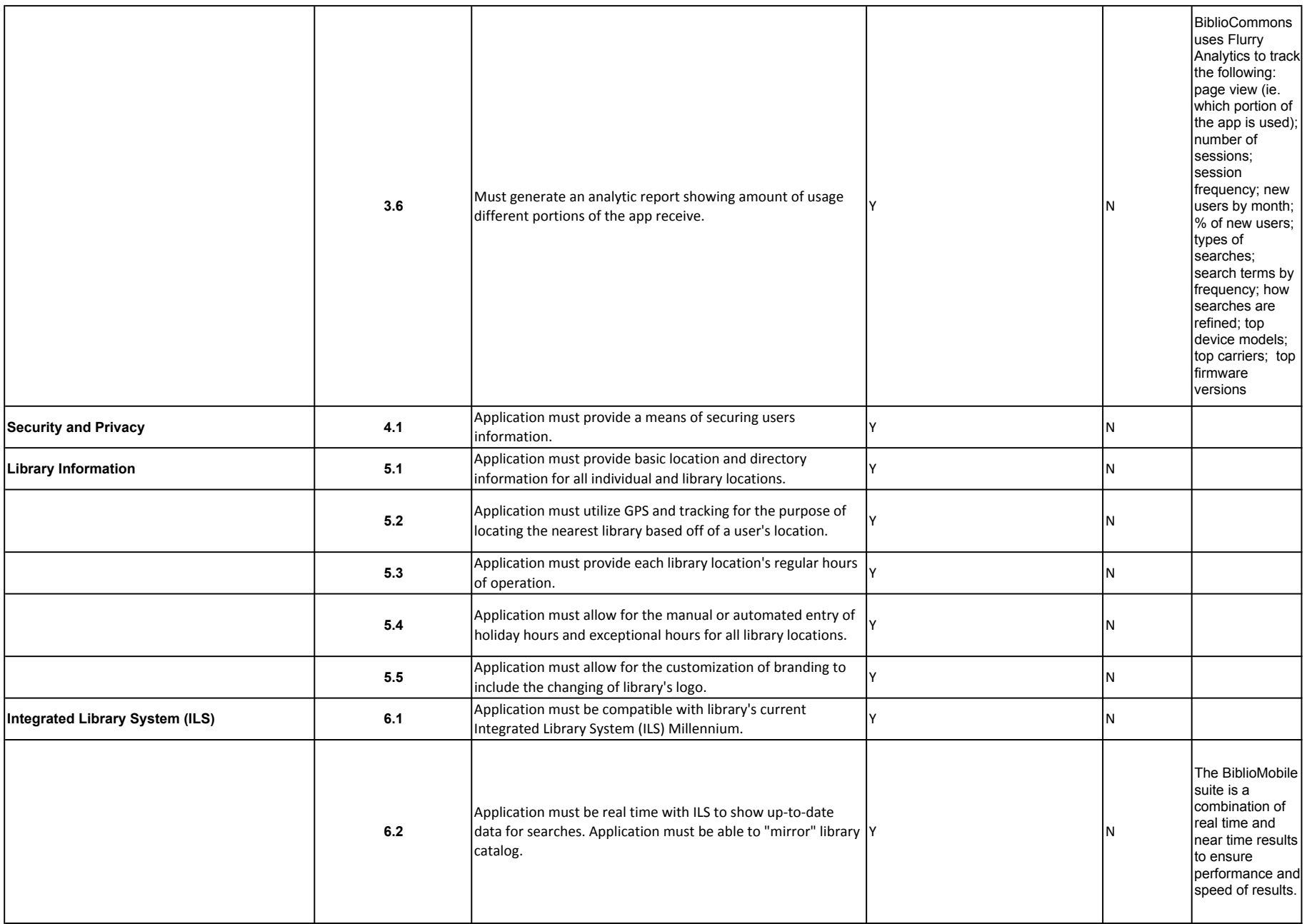

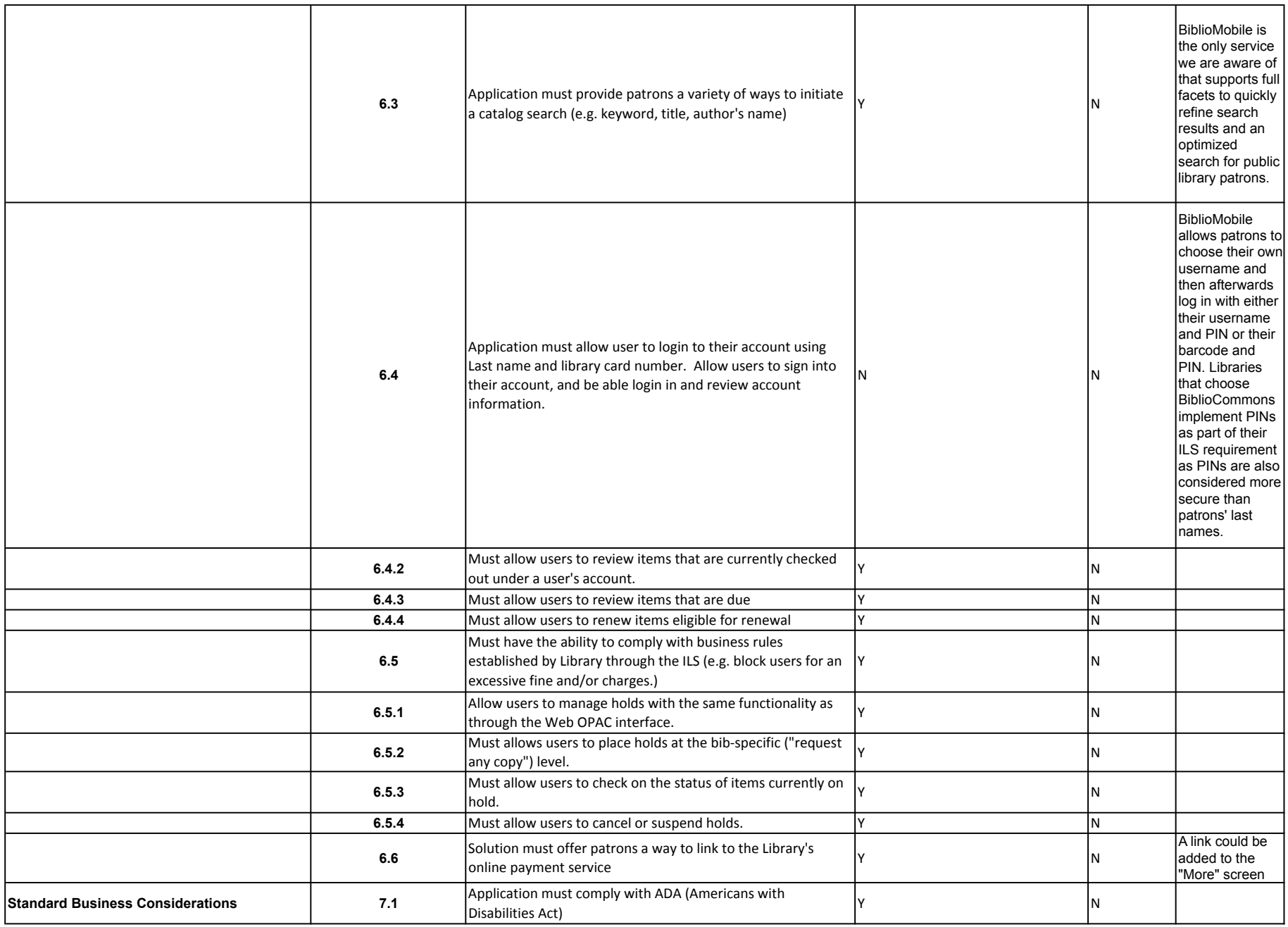

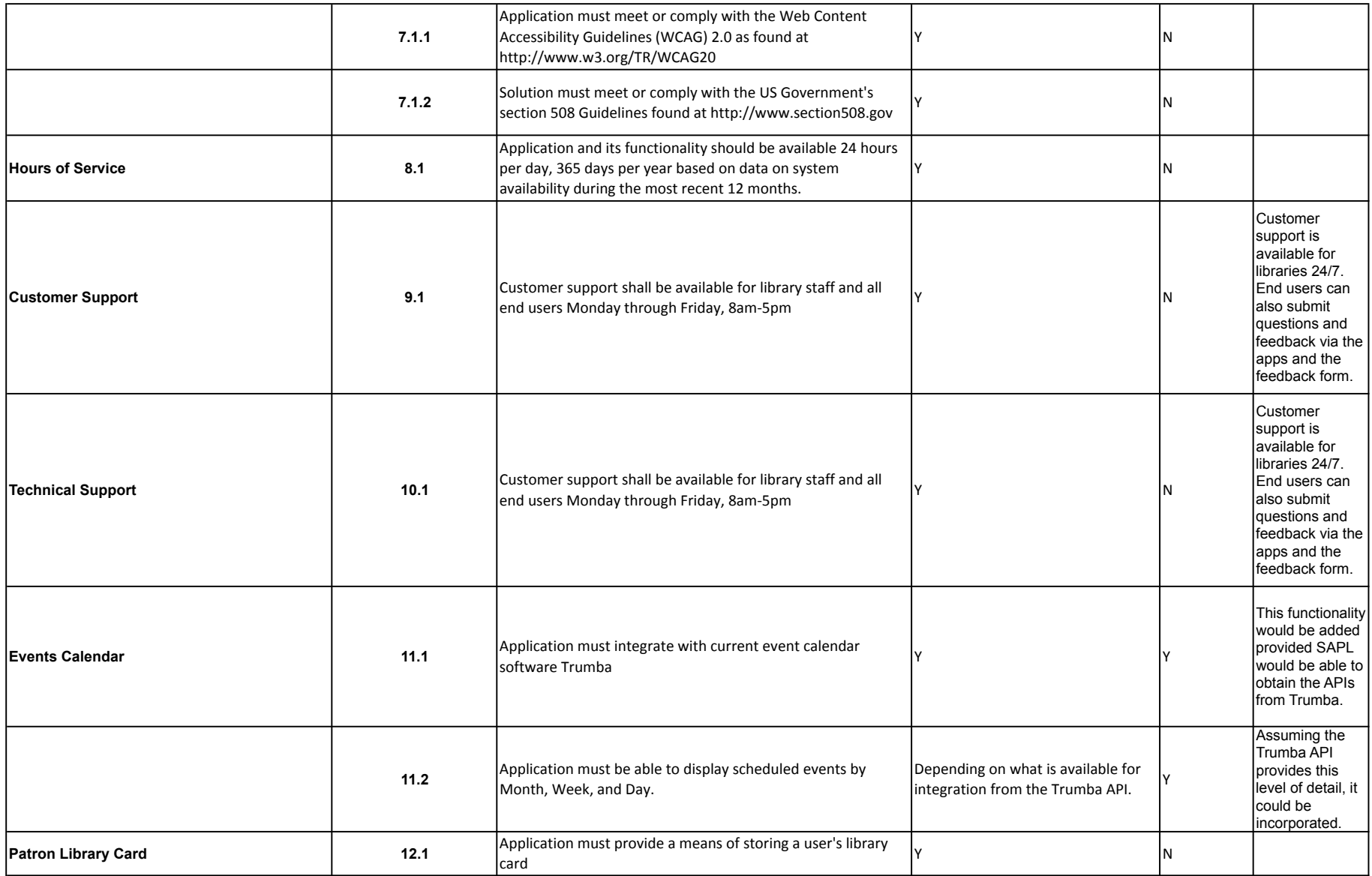

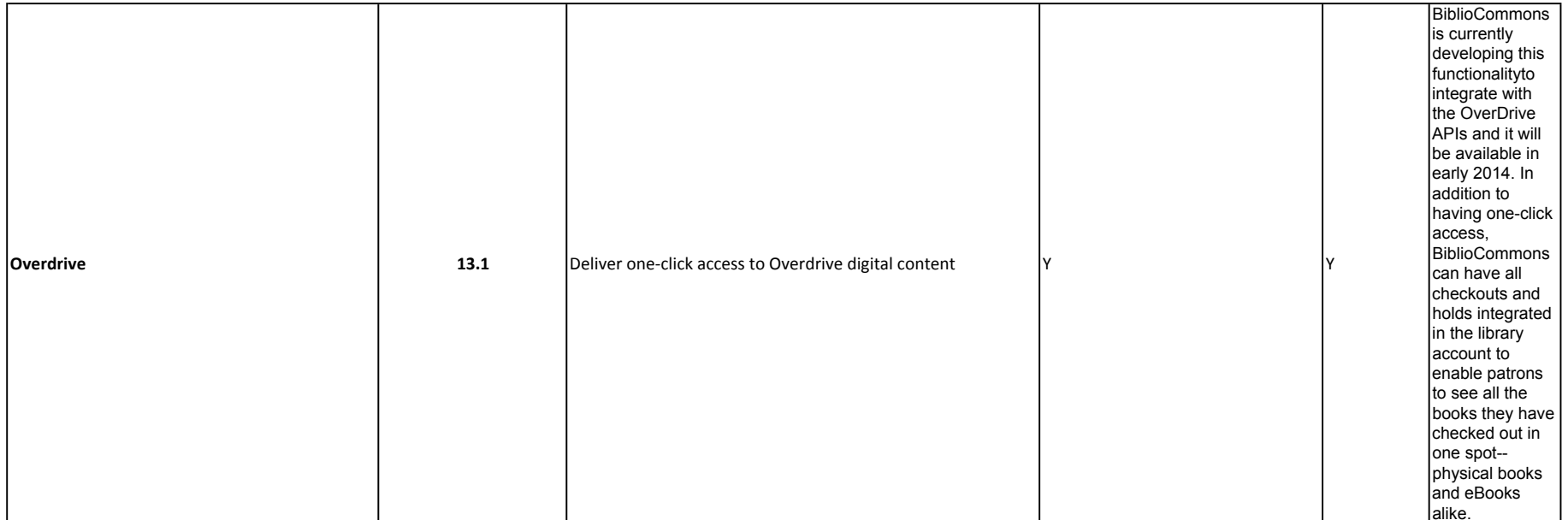